Programmierkurs Vorlesung 2 C++ - Grundlagen

#### Andreas Naumann

Institut für Wissenschaftliches Rechnen Universität Heidelberg

28. April 2023

#### [C++-Hintergrund](#page-2-0)

[C++-Grundlagen](#page-4-0) [Grobstruktur](#page-4-0) [Funktionen](#page-7-0) **[Statements](#page-8-0)** [Variablen](#page-9-0) [Expressions \(Ausdrücke\)](#page-13-0) **[Kontrollfluss](#page-19-0)** [Ein- und Ausgabe](#page-30-0) [Deklaration und Definition von Funktionen](#page-34-0) [Namespaces](#page-36-0)

### <span id="page-2-0"></span>Was ist  $C++7$

C++ ist eine Programmiersprache, die sowohl für systemnahe als auch für Anwendungsprogrammierung entwickelt wurde.

- **Interstützung verschiedener Programmier-Paradigmen: imperativ,** objekt-orientiert, generisch
- $\blacktriangleright$  Fokus auf Effizienz, Performance und Flexibilität
- ▶ Einsatzgebiete von embedded Controllern bis zu Supercomputern
- ▶ Erlaubt direkte Verwaltung von Hardware-Ressourcen
- $\blacktriangleright$  "Zero-cost abstractions"
- $\blacktriangleright$  "Pay only for what you use"
- ▶ Offener Standard mit mehreren Implementierungen
- ▶ Wichtigste Compiler:
	- ▶ Open Source: GCC und Clang (LLVM)
	- I Kommerziell: Microsoft und Intel

### Geschichte

- 1979 Entwicklung "C with Classes" durch Bjarne Stroustrup
- 1985 Erster kommerzieller C++-Compiler
- 1989  $C++2.0$
- 1998 Standardisierung als ISO/IEC 14882:1998 (C++98) ( $\rightarrow$  legacy)
- 2011 Nächste große Version mit neuen Funktionen (C++11) (aktuelles Minimum)
- 2014 C++14 mit vielen kleinen Fehlerkorrekturen und praktischen Features
- 2017 C++17 weitere Language Features und Library Erweiterungen
- 2020 C++20, aktuelle Version von C++ (noch nicht besonders verbreitet)
- 2023 C++23, (fast-fertige) kommende Version, wird erst in den nächsten Jahren Verwendung finden

### <span id="page-4-0"></span>Ein erstes C++-Programm

```
/* make parts of the standard library available */#include <iostream>
#include <string>
```

```
// custom function that takes a string as an argument
void print(std::string msg)
{
  // write to stdout
  std::cout << msg << std::endl;
}
// main function is called at program start
int main(int argc, char* argv[])
```

```
{
 // variable declaration and initialization
 std::string greeting = "Hello, world!";
 print(greeting);
 return 0;
}
```
### Zentrale Bestandteile eines C++-Programms

- $\blacktriangleright$  Include-Direktiven, um Bibliotheken zu verwenden
	- ▶ Stehen am Anfang des Programms
	- $\triangleright$  Werden in Zukunft erwähnt, wenn erforderlich
	- ▶ Nur eine Include-Direktive pro Zeile
- $\blacktriangleright$  Eigene Funktionen
	- **In Jedes Programm muss die Funktion**

```
int main(int argc, char* argv[]) // oder char** argv
{
...
}
```
enthalten. Diese wird vom Betriebssystem beim Programmstart ausgeführt.  $\blacktriangleright$  alternative Signaturen:

```
int main()
```
I Ähnlich wie mathematische Funktionen mit Parametern und Rückgabewert

### Kommentare

► Kommentare dürfen überall stehen und erklären das Programm für andere Progammierer

 $\triangleright$  Kommentare mit // gehen bis zum Ende der Zeile:

int i = 42; // the answer int  $x = 0$ ;

 $\triangleright$  Mehrzeilige Kommentare werden durch  $/*$  begonnen und durch  $*/$  beendet:

```
/* This comment spans
   multiple lines */
int x = 0:
```
#### **Hinweis**

Kommentare erscheinen oft als sinnlose Zusatzarbeit, aber nach einer Woche können Sie sehr dabei helfen, das Programm selber zu verstehen und dem Tutor zu erklären!

### <span id="page-7-0"></span>Funktionen

- $\triangleright$  Während der Ausführung eines C++-Programm werden Funktionen aufgerufen, beginnend mit der speziellen Funktion main(int argc, char\* argv[])
- $\blacktriangleright$  Funktionen können andere Funktionen aufrufen
- ▶ Funktionsdefinitionen bestehen aus einer Funktionssignatur und einem Funktionsrumpf (body)

```
return-type functionName(arg-type argName, ...) // signature
{
  // function body
}
```
- ► Die Funktionssignatur legt fest, wie die Funktion heißt und welche Argumente benötigt werden
- $\triangleright$  Eine Funktion hat immer einen *return type* (genaueres dazu später). Falls die Funktion nichts zurückgeben soll, verwendet man als return type void
- ▶ Der Funktionsrumpf beschreibt, was die Funktion macht und wird durch geschweifte Klammern eingefasst

### <span id="page-8-0"></span>**Statements**

```
int i = 0;
i = i + someFunction();anotherFunction();
return i;
i = 2; // never executed
```
- $\triangleright$  Eine C++-Funktion besteht aus einer Reihe von Statements, die nacheinander ausgeführt werden
- **In Statements werden durch ein Semikolon abgeschlossen**
- **In Das spezielle Statement return something; verlässt sofort die aktuelle Funktion** und gibt something als Rückgabewert der Funktion zurück
	- ► Bei void-Funktionen kann man den Rückgabewert oder das gesamte return statement weglassen

### <span id="page-9-0"></span>Variablen

- ▶ Variablen dienen dazu, Werte in Programmen zwischenzuspeichern
- $\triangleright$  Variablen in C++ haben immer einen festen Typ (ganze Zahl, Kommazahl, Text, . . . )
- ▶ Variablennamen bestehen aus Groß- und Kleinbuchstaben, Ziffern und Unterstrichen, dürfen aber nicht mit Ziffern beginnen
- I Groß- und Kleinschreibung wird unterschieden!
- I Bevor eine Variable benutzt werden kann, muss sie deklariert werden

I Normale Variablen werden durch ein Statement deklariert:

variable-type variableName = initial-value;

**Funktionsparameter werden in der Funktionsdeklaration deklariert:** 

void func(var-type1 param1, var-type2 param2)

### Basis Variablen-Typen

(Zahlenreichweiten gültig auf 64-Bit Linux):

```
// 32-Bit Integer, ganze Zahlen aus [-2^{31},2^{31}-1]int i = 1:
// 64-Bit Integer, ganze Zahlen aus [-2^{63},2^{63}-1]long 1 = 1;// 8-Bit Integer, ganze Zahlen aus [-2^7, 2^7 - 1]char c = 1:
// Boolean (Wahrheitswert), true (=1) oder false (=0)
bool b = true;
// Text (Zeichenkette), benötigt #include <string>
std::string msg = "Hello";
// Fließkommazahl doppelter Genauigkeit
double d = 3.141:
// Fließkommazahl einfacher Genauigkeit
float f = 3.141;
```
Integer-Varianten für ausschließlich positive Zahlen durch vorangestelltes unsigned mit Wertebereich  $[0,2^{\rm bits}-1]$ 

### Scopes und Variablen-Lebenszeit

- $\triangleright$  Ein block scope ist eine durch geschweifte Klammern eingeschlossene Gruppe von **Statements**
- ▶ Scopes können beliebig geschachtelt werden
- ▶ Variablen haben eine begrenzte Lebenszeit:
	- ▶ Die Lebenszeit einer Variablen beginnt am Punkt ihrer Deklaration
	- ▶ Die Lebenszeit einer Variablen endet am zugehörigen scope
	- $\blacktriangleright$  Achtung: Deklaration impliziert keine Initialisierung

```
int cube(int x)
{
  // x existiert in der gesamten Funktion
  {
    int y = x * x; // y existiert ab hier
    x = x * y;
  } // y existiert ab hier nicht mehr
  return x;
} // x existiert ab hier nicht mehr
```
### Scopes und Namenskollisionen

**IF** Es ist nicht möglich, im selben scope zwei Variablen mit demselben Namen anzulegen

```
{
  int x = 2;
  int x = 3; // Compile-Fehler!
}
```
■ Namen in einem inneren Scope verdecken Variablen im äußeren Scope

```
int abs(int x) { ... }
{
  int x = -2;
  {
    double x = 3.3; int abs = -2;
    std::cout \langle x \rangle \langle x \rangle std::endl; // gibt 3.3 aus
    x = abs(x); // Compile-Fehler, abs ist eine Variable!
  }
  x = abs(x); // danach: x == 2}
```
## <span id="page-13-0"></span>Expressions (Ausdrücke)

Um Dinge in C++ zu berechnen, verwenden wir Expressions (Ausdrücke)

■ Ausdrücke sind Kombinationen von Werten, Variablen, Funktionsaufrufen und mathematischen Operatoren, die ein Ergebnis produzieren, das einer Variablen zugewiesen werden kann:

```
i = 2;j = i * j;d = std::sqrt(2.0) + j;
```
Beim Auswerten zusammengesetzter Ausdrücke wie  $(a * b + c) * d$  gelten Klammern und erweiterte Punkt-Vor-Strich-Regeln, die sogenannte operator precedence

Regelübersicht

[https://en.cppreference.com/w/cpp/language/operator\\_precedence](https://en.cppreference.com/w/cpp/language/operator_precedence)

### Operatoren für Zahlen-Variablen

- $\blacktriangleright$  Es gibt die üblichen binären Operatoren +,-,\*,/
- $\triangleright$  a % b rechnet den Rest der Ganzzahldivision von a durch b aus:

```
13 % 5 // result: 3
```
- ▶ Division rundet bei ganzen Zahlen immer ab
- ▶ Bei einer Ganzzahl-Division durch 0 stürzt das Programm ab
- $\triangleright$  = weist seine rechte Seite der linken zu und hat den gleichen Wert wie die Zuweisung

```
a = b = 2 * 21; // both a and b have value 42
```
▶ Für häufig vorkommende Zuweisungen gibt es Abkürzungen:

```
a \equiv b; // shortcut for a = a + b (also for -, *, /, %)
x = i++; // post-increment, shortcut for x = i; i = i + 1;
x = ++i; // pre-increment, shortcut for i = i + 1; x = i;
```
 $\triangleright$  Es gibt auch Pre- und Post-decrement (--)

### Operatoren für Zahlen-Variablen

- $\blacktriangleright$  Es gibt die üblichen binären Operatoren +,-,\*,/
- $\triangleright$  a % b rechnet den Rest der Ganzzahldivision von a durch b aus:

```
13 % 5 // result: 3
```
- $\blacktriangleright$  = weist seine rechte Seite der linken zu und hat den gleichen Wert wie die Zuweisung
	- $a = b = 2 * 21$ ; // both a and b have value 42

▶ Für häufig vorkommende Zuweisungen gibt es Abkürzungen:

```
a \equiv b; // shortcut for a = a + b (also for -, *, /, %)
x = i++; // post-increment, shortcut for x = i; i = i + 1;
x = ++i; // pre-increment, shortcut for i = i + 1; x = i;
```
 $\triangleright$  Es gibt auch Pre- und Post-decrement (--) ▶ Achtung: Reihenfolgen bei Verkettungen sind unspezifiziert:

 $y = i++ \% +i;$  $z = f(i_{--}, +i);$ 

### Vergleichsoperatoren

#### ▶ Vergleichsoperatoren produzieren Wahrheitswerte:

 $4 > 3$ ; // true

### ▶ Verfügbare Operatoren

 $a < b$ ; // a strictly less than b  $a > b$ ; // a strictly greater than b  $a \leq b$ ; // a less than or equal to b  $a \geq b$ ; // a greater than or equal to b  $a == b$ ; // a equal to b (note the double =)!  $a := b$ ; // a not equal to b (note the double =)!

Achtung: Ab  $C++20$  Three-way operator  $\langle= \rangle$ .

$$
\blacktriangleright \mathbf{a} \langle \mathbf{=} \rangle \mathbf{b} \langle 0: a \langle b \rangle
$$

$$
\bullet \ \mathbf{a} \Longleftrightarrow \mathbf{b} > 0: \mathbf{a} > \mathbf{b}
$$

$$
\bullet \quad \mathbf{a} \leq \mathbf{b} = 0 \quad \mathbf{a} = \mathbf{b}
$$

### Kombination von Wahrheitswerten

Zur Kombination von Testergebnissen gibt es symbolische oder text-basierte Operatoren:

I Kombination mehrerer Tests mit und bzw. oder:

 $a == b$  ||  $b == c$ ; // a equal b or b equal c  $a == b$  or  $b == c$ ; // a equal b or b equal c  $a == b$  &&  $b == c$ ; // a equal b and b equal c  $a == b$  and  $b == c$ ; // a equal b and b equal c

 $\blacktriangleright$  Invertierung eines Wahrheitswerts:

!true == false; not true  $==$  false;

## Texte / Strings

- ▶ Texte bzw. Zeichenketten werden in Variablen vom Typ std::string gespeichert und oft als string bezeichnet
- **In Feste Strings werden im Programm durch doppelte Anführungszeichen** eingeschlossen

```
std::string msg = "Hello world!";
```
 $\triangleright$  Strings können mit + kombiniert werden

```
std::string hello = "Hello, ";
std::string world = "world";
std::string msg = hello + world;
```

```
\triangleright Strings können mit == und != verglichen werden
```

```
std:: string a = "a";a == "b"; // false
```
▶ mehr informationen liefert die Vergleichsfunktion "compare":

```
std:: string a = "a";a.compare("b"); // -1
```
### <span id="page-19-0"></span>Kontrollfluss

 $\blacktriangleright$  ...

Die meisten Programme lassen sich nicht oder nur umständlich als einfache Folge von Statements aufschreiben, die in festgelegter Reihenfolge ausgeführt werden. Beispiele

- ▶ Eine Funktion, die den Betrag einer Zahl zurückgibt
- ▶ Eine Funktion, die eine Division durch 0 abfängt und einen Fehler ausgibt
- $\triangleright$  Eine Funktion, die die Summe aller Zahlen von 1 bis N berechnet

Programmiersprachen enthalten spezielle Statements, die basierend auf dem Wert einer expression unterschiedliche Anweisungen ausführen

### Verzweigungen / Branches

▶ Das if-Statement führt unterschiedlichen Code aus, je nachdem, ob ein Ausdruck wahr oder falsch ist

```
int abs(int x)
{
  if (x > 0){
    return x;
  }
  else
  {
    return -x;
  }
}
```
▶ Der else-Teil der Anweisung ist optional:

```
if (weekday == "Friday")
{
 ipk_lecture();
}
```
### select

```
\blacktriangleright manchmal hat man if-kaskaden:
 if(weekday == "monday") {
 }
 else if(weekday == "tuesday") {
 } ...
```
 $\blacktriangleright$  Ausweg: integer/enums

```
enum : Aufzählungstypen
```

```
enum /* class */ Wochentag {
Montag=1,
Dienstag=2, ... };
```
I class Beschränkt die Werte auf dieses Enum (als Klasse)

```
int i = weekdayToInt[weekday];
//*Wochentag t = weekdayToEnum[weekday];
switch (i)
{
  case 1: // case Wochentag::Montag
  case 2case 3:
    do_stuff();
    break;
  case 4:
    do_other_stuff();
    break;
 default:
    do_default();
}
```
### Wiederholte Funktionsausführung

▶ Ein Programm muss oft den gleichen Code wiederholt ausführen, z.B. um

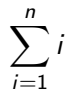

zu berechnen

#### ▶ Zwei Programmieransätze:

- **IF** Rekursion: Die Funktion ruft sich mit veränderten Argumenten selbst wieder auf
- **ID Iteration: Eine spezielle Anweisung führt einige Statements wiederholt aus**

### Iteration mit while-Schleife (Kopf)

► Eine while-Schleife führt den nachfolgenden Block von Statements immer wieder aus, so lange die Bedingung wahr ist

```
int sum_iterative(int n)
{
  int result = 0;
  int i = 0;
  while (i \leq n){
    result += i;
    ++i;}
  return result;
}
```
- $\triangleright$  Oft einfacher nachzuvollziehen
- $\blacktriangleright$  Ist oft etwas expliziter und benötigt mehr Variablen

Iteration mit while-Schleife (Fuß)

 $\triangleright$  Eine do-while-Schleife führt den do Block von Statements immer wieder aus, so lange die Bedingung wahr ist

```
int sum_iterative(int n)
{
  int result = 0;
  int i = 0;
  do {
    result += i;
    ++i;} while (i \le n);
  return result;
}
```
 $\blacktriangleright$  Schleife wird mindestens einmal durchlaufen

### Iteration mit for-Schleife I

- I Viele Schleifen werden wiederholt für verschiedene Werte einer Zähler-Variablen ausgeführt
- $\triangleright$  C++ hat eine spezielle for-Schleife für solche Fälle:

```
int sum_for(int n)
{
  int result = 0;
  for (int i = 0; i \le n; +i)
  {
    result += i;
  }
  return result;
}
```
- ▶ Sagt dem Leser, dass hier über eine Zählervariable iteriert wird
- I Beschränkt die Lebenszeit der Zählervariablen auf die Schleife
- $\blacktriangleright$  Etwas komplizierter als die while-Schleife

### Iteration mit for-Schleife II

Jede for-Schleife kann in eine äquivalente while-Schleife umgewandelt werden

```
for (int i = 0; i \le n; ++i)
{
  ...
}
```

```
wird zu
```

```
{
 int i = 0;
  while (i \leq n){
    ... ;
    ++i;}
}
```
### Iteration mit for-Schleife III

Oftmals ist der Zähler nicht relevant, sondern nur die Werte in einem Array/Container

```
std::vector<int> zahlen = {5, 6, 7, 8};
int summe = 0:
for(int v : zahlen) {
  summe += v;}
```
▶ Dazu mehr zum Thema Iteratoren

### Rekursion: Beispiel

```
Berechnung von sum_recursive(3)
```
► Die Zahlen an den Pfeilen geben die Rückgabewerte der Funktionsaufrufe an

```
sum_recursive(3)
    sum\_recursive(2) + 3sum recursive(1) + 2
                  sum recursive(0) + 1
                            0 (break condition)
                                 \searrow 0
                          \searrow 1
                   \searrow 3
            \searrow 6
```
### Rekursion

 $\blacktriangleright$  Idee: Eine Funktion ruft sich mit veränderten Argumenten so oft selbst wieder auf. bis eine Abbruchbedingung erfüllt wird:

```
int sum_recursive(int n)
{
  if (n > 0){
    return sum_recursive(n - 1) + n;
  }
  else
  {
    return 0;
  }
}
```
- ► Erfordert immer mindestens ein if-Statement, bei dem in genau einem Branch die Funktion erneut aufgerufen wird!
- ▶ Schlecht geeignet, wenn die Funktion nichts berechnet, sondern nur Seiteneffekte hat (Beispiel: die ersten N Zahlen auf das Terminal ausgeben)

### <span id="page-30-0"></span>Ausgabe auf das Terminal

- ► Um mit dem Benutzer am Terminal zu kommunizieren, kann unser Programm auf die drei Streams stdin, stdout und stderr zugreifen (vgl. Shell)
- ▶ Zur Ausgabe verwenden wir std:: cout. Alles, was wir ausgeben wollen, "schieben" wir mit << in die Standardausgabe

```
#include <iostream> // required for input / output
...
std::string user = "Joe";
std::cout << "Hello, " << user << std::endl;
std::cerr << "Fehler " << std::endl;
```
▶ Um einen Zeilenumbruch zu erzeugen, gibt man std::endl (end line) aus

### Ausgabe auf das Terminal

- ► Um mit dem Benutzer am Terminal zu kommunizieren, kann unser Programm auf die drei Streams stdin, stdout und stderr zugreifen (vgl. Shell)
- ▶ Zur Ausgabe verwenden wir std:: cout. Alles, was wir ausgeben wollen, "schieben" wir mit << in die Standardausgabe

```
#include <iostream> // required for input / output
...
std::string user = "Joe";
std::cout << "Hello, " << user << std::endl;
std::cerr << "Fehler " << std::endl;
```
► Um einen Zeilenumbruch zu erzeugen, gibt man std::endl (end line) aus  $\blacktriangleright$  Achtung bei char:

```
char c = 65:
std::cout << "c = " << c << std::endl; // c = A
```
#### $\blacktriangleright$  besser:

```
char c = 'A';std::cout \langle\langle "c = " \langle\langle c \rangle c \langle std::endl: // c = A
```
### Ausgabe auf das Terminal

- ► Um mit dem Benutzer am Terminal zu kommunizieren, kann unser Programm auf die drei Streams stdin, stdout und stderr zugreifen (vgl. Shell)
- $\triangleright$  Zur Ausgabe verwenden wir std:: cout. Alles, was wir ausgeben wollen, "schieben" wir mit << in die Standardausgabe

```
#include <iostream> // required for input / output
...
std::string user = "Joe";
std::cout << "Hello, " << user << std::endl;
std::cerr << "Fehler " << std::endl:
```
- ▶ Um einen Zeilenumbruch zu erzeugen, gibt man std::endl (end line) aus
- $\blacktriangleright$  Alternativen zu streams:
	- $\blacktriangleright$  C-style printf:

```
printf("Hello, \sqrt{\frac{s}{n}}, user.c_str());
```
 $\triangleright$  Ab C++-20: [std::format](https://en.cppreference.com/w/cpp/utility/format/format) (noch nicht im [Gcc\)](https://gcc.gnu.org/onlinedocs/libstdc++/manual/status.html#manual.intro.status.iso)

### Eingabe vom Terminal

▶ Zum Einlesen von Benutzereingaben verwenden wir std::cin

- I Hierfür muss die Variable vorher deklariert werden
- $\blacktriangleright$  Eingaben "ziehen" wir mit  $\gt$  aus der Standardeingabe

```
#include <iostream>
...
std::string user = "";
int answer = 0;
std::cout << "Enter your name: " << std::endl;
std::cin >> user;
std::cout << "Enter your answer: " << std::endl;
std::cin >> answer;
std::cout << "Hi " << user << "! Your answer was: "
          << answer << std::endl;
```
► Eingaben an der Konsole müssen mit Return abgeschlossen werden

### <span id="page-34-0"></span>Deklaration und Definition von Funktionen

▶ Damit eine Funktion von einer anderen Funktion aus aufgerufen werden kann, muss sie vor Definition der aufrufenden Funktion deklariert worden sein:

```
int error(x){
  return square(x); // compile error, place after square
}
int square(int x)
{
 return x * x;
}
int cube(int x)
{
  return square(x) * x; // work just fine
}
```
### Deklaration und Definition von Funktionen

▶ Damit eine Funktion von einer anderen Funktion aus aufgerufen werden kann, muss sie vor Definition der aufrufenden Funktion deklariert worden sein:

```
int square(int x); // Declaration
int error(x){
       return square(x); // no error!
}
int square(int x) // Definition
{
       return x * x;
}
int cube(int x)
{
       return square(x) * x;}
```
### <span id="page-36-0"></span>Namespaces und Zusammenarbeit

- $\triangleright$  manchmal sind generische Namen (init, finalize, build, add, ...) ausreichend
- $\blacktriangleright$  Alice schreibt eine Bibliothek mit einer Funktion init (), die Sie wie folgt verwenden können:

```
\#include \langlealice.hh>
int main(int argc, char** argv)
{
  init(); // aus alice.hh
}
```
### Namespaces und Zusammenarbeit

- $\triangleright$  manchmal sind generische Namen (init, finalize, build, add, ...) ausreichend
- $\blacktriangleright$  Alice schreibt eine Bibliothek mit einer Funktion init (), die Sie wie folgt verwenden können:

```
\#include \langlealice.hh>
int main(int argc, char** argv)
{
  init(); // aus alice.hh
}
```
 $\triangleright$  Bob schreibt auch eine Bibliothek mit einer Funktion init():

```
\#include \langlehoh hh\rangleint main(int argc, char** argv)
{
  init(); // aus bob.hh
}
```
### Kombinieren mehrerer Implementierungen

Wenn man mehrere verschiedene Implementierungen verwendet, die beide Symbole mit gleichem Namen definieren, kommt es zu Namenskollisionen:

```
\#include \langlealice.hh>
#include \langle h_0 h, h_1 h \rangleint main(int argc, char** argv)
{
  // Compile-Fehler!
  // Welches init() soll aufgerufen werden?
  init();
}
```
### Kombinieren mehrerer Implementierungen

Wenn man mehrere verschiedene Implementierungen verwendet, die beide Symbole mit gleichem Namen definieren, kommt es zu Namenskollisionen:

```
\#include \langle al. i.e. hh.#include \langle h_0 h, h_1 h \rangleint main(int argc, char** argv)
{
  // Compile-Fehler!
  // Welches init() soll aufgerufen werden?
  init();
}
```
Problematisch, man kann ja nicht voraussehen, welche Funktionsnamen andere Entwickler sich ausdenken!

### **Namespaces**

- **IMA** Namespaces ermöglichen es Bibliotheken, eigene Namensräume zu definieren.
- ► Um auf ein Symbol func() aus dem namespace mylib zuzugreifen, stellt man den namespace gefolgt von :: vor den Namen des Symbols:

mylib::func()

I Namespaces können auch ineinander verschachtelt werden:

```
mylib::mysublib::func()
```
▶ C++ liefert eine Standardbibliothek als Teil des Compilers mit. Alle Funktionalität der Standardbibliothek befindet sich in namespace std.

Mit namespaces läßt sich das Problem des uneindeutigen Funktionsnamens auflösen:

```
\#include \langlealice.hh\rangle\#include \langle bob, hh \rangleint main(int argc, char** argv)
{
  alice::init();
  bob::init();
}
```
### Namespaces selber anlegen

▶ Namespaces sind ein spezielles Scope ausserhalb einer Funktion, das durch das Keyword namespace eingeleitet wird:

```
namespace alice {
  void init()
  {
    std::cout << "Hello Alice!" << std::endl;
  }
} // end namespace alice
```
- ▶ Da ein namespace-Scope oft sehr lang ist, sollte man hinter die schliessende Klammer einen kurzen Kommentar schreiben, was hier eigentlich geschlossen wird.
- Innerhalb des namespace-Scope muss man für andere Funktionen im gleichen namespace den Namen des namespace nicht davorschreiben.

### Namespaces selber anlegen

- ▶ Namespaces sind ein spezielles Scope ausserhalb einer Funktion, das durch das Keyword namespace eingeleitet wird:
- $\triangleright$  Da ein namespace-Scope oft sehr lang ist, sollte man hinter die schliessende Klammer einen kurzen Kommentar schreiben, was hier eigentlich geschlossen wird.
- Innerhalb des namespace-Scope muss man für andere Funktionen im gleichen namespace den Namen des namespace nicht davorschreiben.
- $\blacktriangleright$  Empfehlungen
	- $\triangleright$  mit using, z.B. Alice::init arbeiten
	- In NIEMALS using namespace std verwenden (auch wenn es verführerisch ist...)
	- **Besser: Funktionen mit eigenen Typen im Namensraum nutzen (Argument** dependent lookup (ADL) )
	- ▶ Mehr dazu bei OOP, Templates und Überladung

Hier noch ein paar hilfreiche Links fürs Programmieren

- Inttps://cppreference.com  $C++$  Referenz Dokumentation
- ▶ [https://onlinegdb.com/online\\_c++\\_compiler](https://onlinegdb.com/online_c++_compiler) Online C++ Compiler
- ▶ <https://godbolt.org/> Compiler-explorer

# Fragen / Unklarheiten in C++ bis jetzt?